#### **Save a project with a WCS tiles fails**

11/23/2012 09:51 AM - María Maluenda

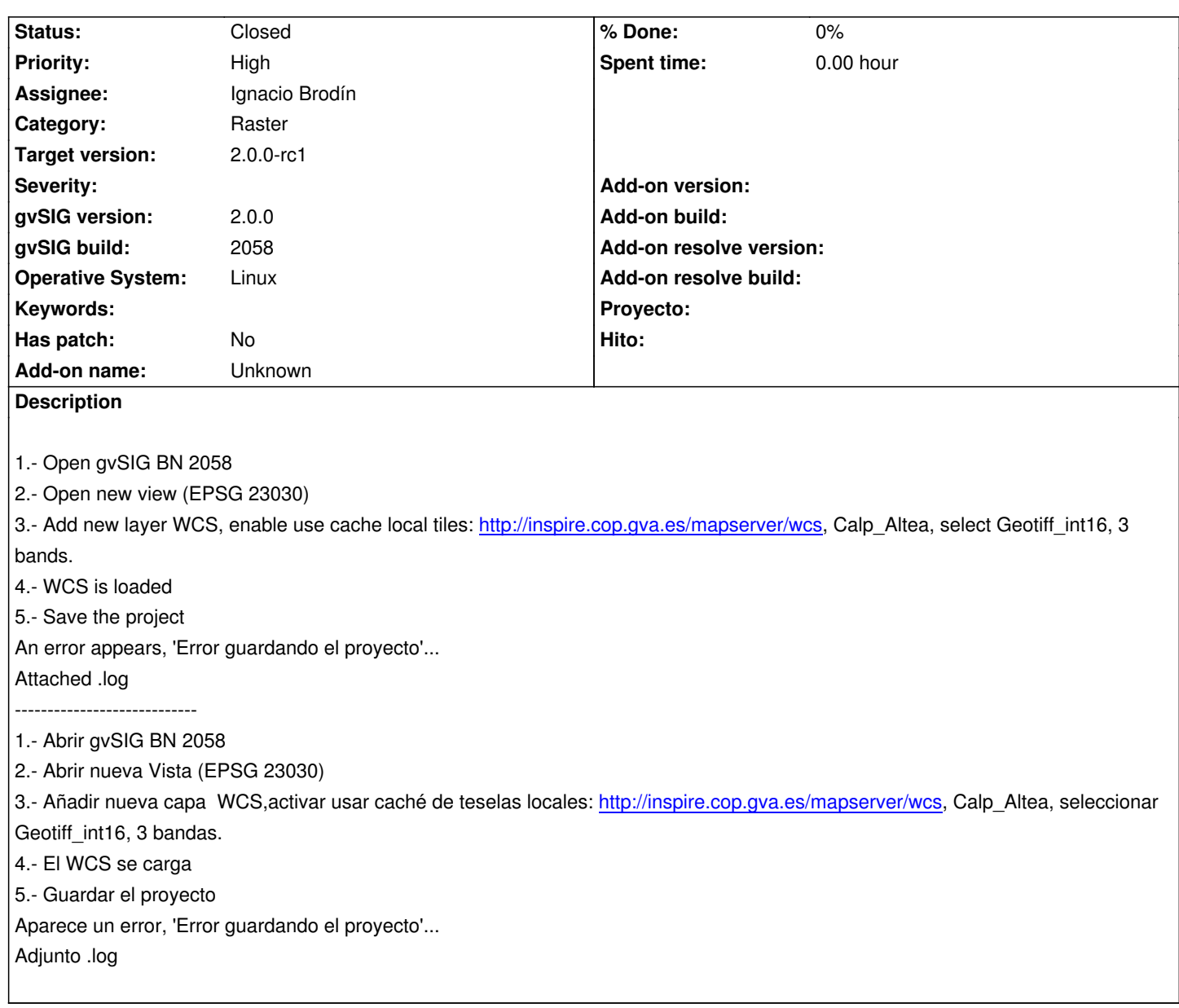

# **History**

### **#1 - 12/05/2012 05:56 PM - Ignacio Brodín**

*- Status changed from New to Fixed*

## Duplicate

This bug is the same that the #1421. Test both at the same time

### **#2 - 12/27/2012 10:56 AM - María Maluenda**

*- Status changed from Fixed to Closed*

Closed and tested in the gvSIG build 2061 RC2

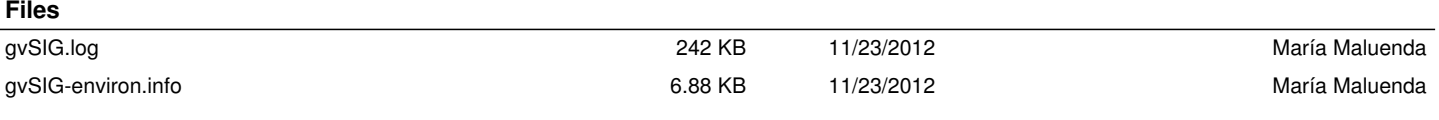